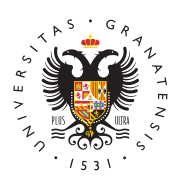

## **UNIVERSIDAD** DE GRANADA

[Facultad de Rela](http://laborales.ugr.es/)ciones [Laborales y Rec](http://laborales.ugr.es/)ursos [Human](http://laborales.ugr.es/)os

[Información importante de inicio de C](http://laborales.ugr.es/facultad/noticias/informacion-importante-de-inicio-de-curso-2020)urso 2020 18/09/2020

Las clases comienzan el próximo lunes 21 de septiembre.

PRIMER CURSO

Modelo de Docencia Semipresencial.

La situación de pandemia en la que nos encontramos ha obligado a adoptar una serie de medidas higiénico-sanitarias, y a organizar la docencia de un modo determinado, para evitar contagios. Consecuencia de ello es la adopción de un modelo de docencia semipresencial.

Cada grupo A, B, C& estará dividido en dos subgrupos (S1, incluirá los estudiantes cuyo primer apellido comie de la A hasta la L) y (S2, incluirá los estudiantes cuyo primer ape las letras de la M hasta la Z). Cada subgrupo tendrá clase presene distintos. El día y hora que tiene que acudir cada subgrupo lo tier delimitado por semanas en la phátgpina//web: https://docencia/horarios/

Los subgrupos no se pueden alterar, se acudirá a la clase que cor atendiendo al apellido.

La primera semana los profesores informarán a cada subgrupo, en proceda, sobre cuál será la dinámica de clases, y las actividades durante el curso. A partir de la segunda semana, en todas las asig impartirán dos horas de clase telemática, y hora y media de clase de los subgrupos. El horario de la primera semana **aquá** en [est](http://laborales.ugr.es/sites/centros/rlaborales/public/inline-files/Horario-Prese-1º-(semana-21-25-septiembre).pdf)e er

Los horarios se irán delimitando por semanas, pues pueden estar cambios, debido a diferentes circunstancias que pueden plantears

aislamientos de estudiantes o profesores por eventuales positivos cambio en la situación epidemiológica etc.

Para poder seguir las clases telemáticas es imprescindible que dis cuenta de Gmail vincul $\Delta$ ha la earsladad de Graonuaechata qo.ugr.es .

Podrán encontrar, igualmente, mucha información de interés en el

## [http://citrab.ugr.es/docencia/guiaparaelestudia](http://laborales.ugr.es/sites/centros/rlaborales/public/inline-files/guia-para-el-estudiante-de-nuevo-acceso_12.pdf)ntedenuevoacceso

No olviden, que es obligatorio, en todo momento, el uso de masca las medidas higiénico sanitarias adoptadas en el Centro.

SEGUNDO, TERCERO Y CUARTO CURSO

El inicio de curso es on lidhíea h1a6stae eolctu.bEd horario para estas primeras cuatro semanas de curso lo tienen publicado en el siguie [/docencia/horarios" title="/doce](http://laborales.ugr.es/docencia/horarios-examenes/horarios)).cia/horarios

Los subgrupos no se pueden alterar, se acudirá a la clase que cor atendiendo al apellido.

Los horarios se irán delimitando por semanas, pues pueden estar cambios, debido a diferentes circunstancias que pueden plantears aislamientos de estudiantes o profesores por eventuales positivos cambio en la situación epidemiológica etc.

Para poder seguir las clases telemáticas es imprescindible que dis cuenta de Gmail vincul $\Delta$ andiavearsiadad de Graonuaeohata go (el tutorial sobre cómo crearla se encuentra en este enlace: [https://citrab.ugr.es/infraestructuras/comoaaadiru](http://laborales.ugr.es/centros/relacioneslaborales/sites/centros/rlaborales/public/inline-files/COMO-AÑADIR-UNA-CUENTA-GO_UGR_ES__1.pdf))nacuentago\_ugr\_

No olviden, que es obligatorio, en todo momento, el uso de masca las medidas higiénico sanitarias adoptadas en el Centro. Si algún incumple las citadas normas, el profesor podrá invitarlo a que aba pondrá en conocimiento del Decanato de la Facultad y de la Inspe de la Universidad.